# **Università della Calabria**

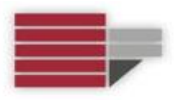

## **Dipartimento di Matematica e Informatica**

#### Corso di Laurea Magistrale a Ciclo Unico in

#### *Scienze della Formazione Primaria*

### **RELAZIONE DI TIROCINIO**

**Docente tutor** Candidato/a

Dott. / Dott.ssa

Matricola

Anno Accademico …/…

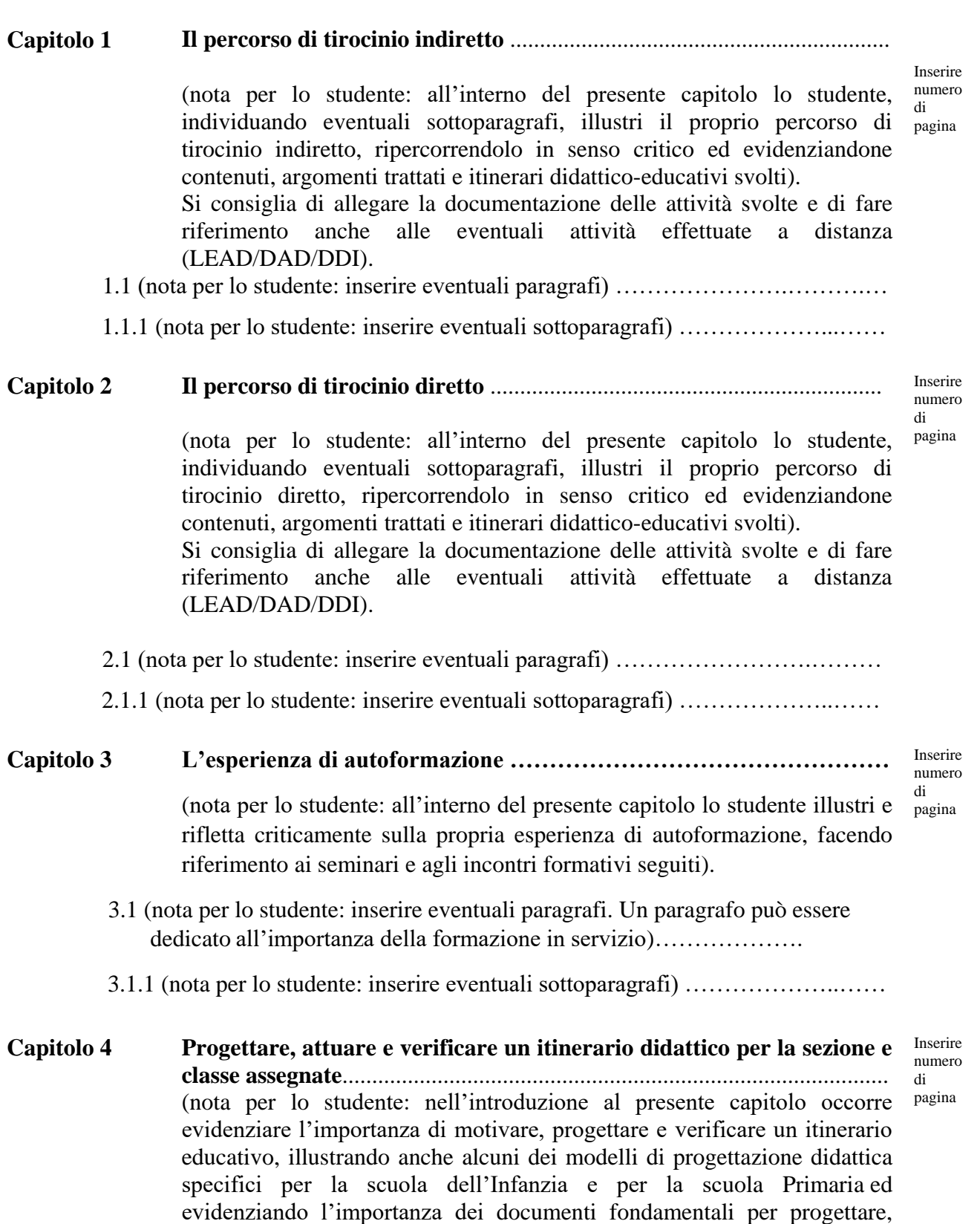

nonché del raccordo con il PDP e il PEI).

**Indice**

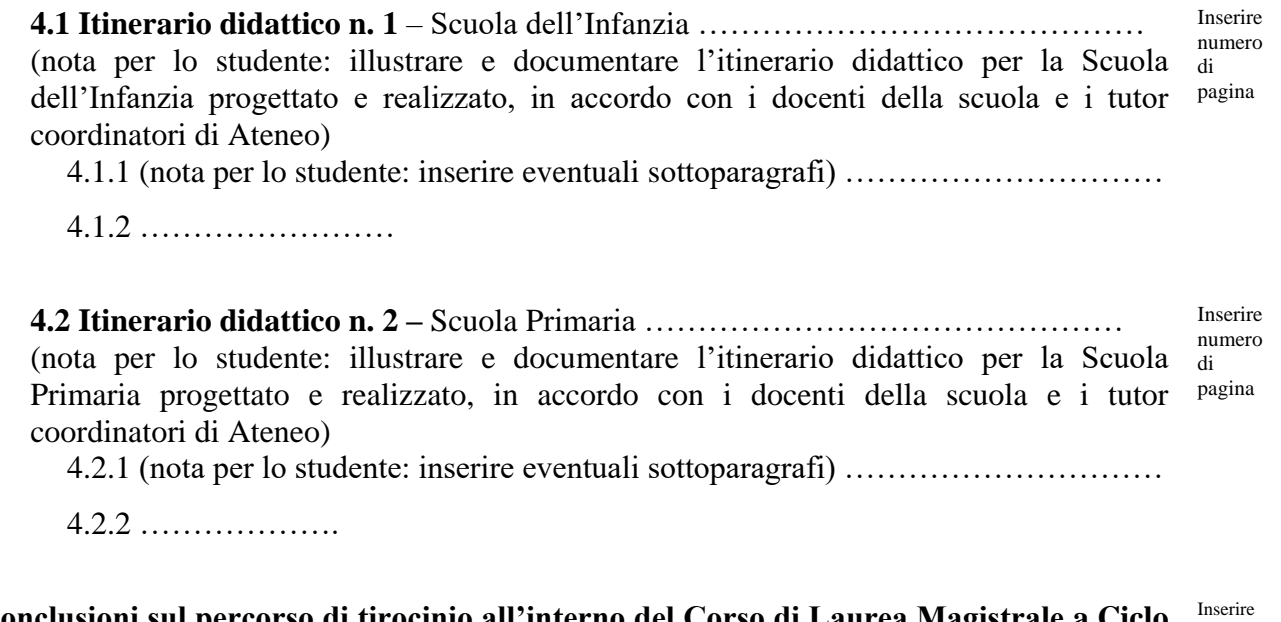

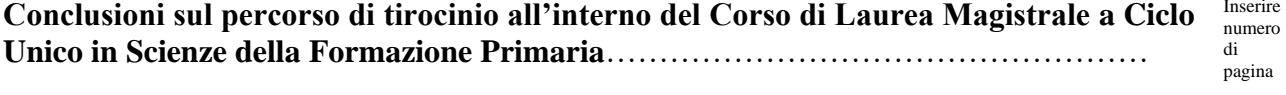